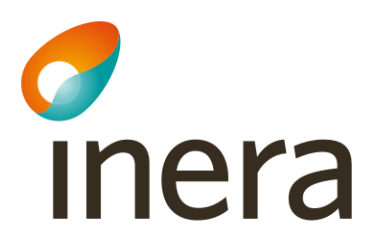

Användarforum Rehabstöd och Intygsstatistik

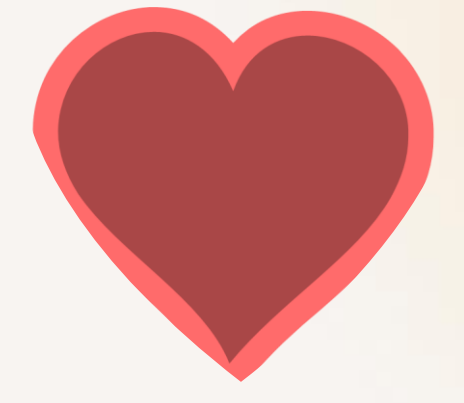

2022-02-14

## Dagens agenda

- 1. Inledning och deltagare
- 2. Årets planerade releaser
- 3. Intygsstatistik förändring i enhetsfiltreringen
- 4. Rehabstöd PDL-loggning, tips & trix
- 5. Kommande användarforum
- 6. Övriga frågor
- 7. Avslut

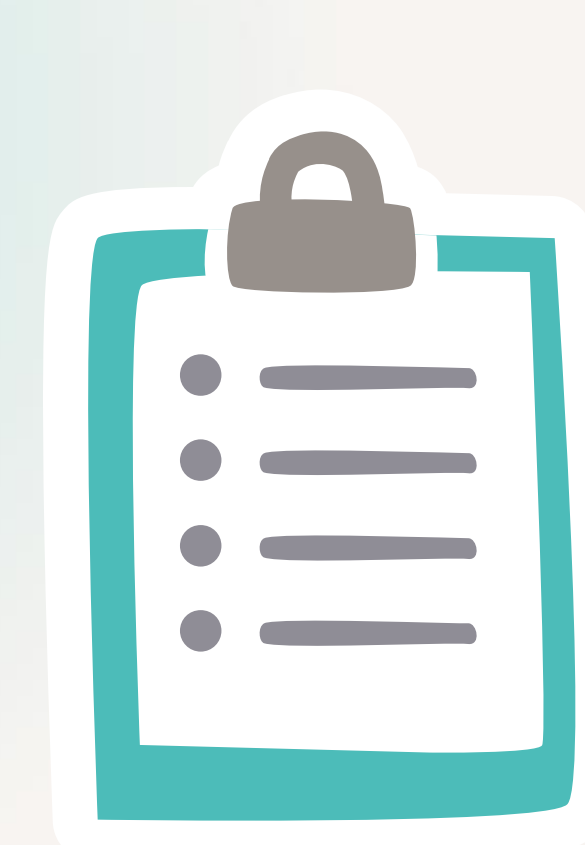

## Deltagare

**Det var ovanligt många som inte deltog den här gången, tyvärr verkar orsaken vara att något hade blivit tokigt med kallelsen. Ber om ursäkt till er som inte fick den och ska trippelkolla kommande kallelser.** 

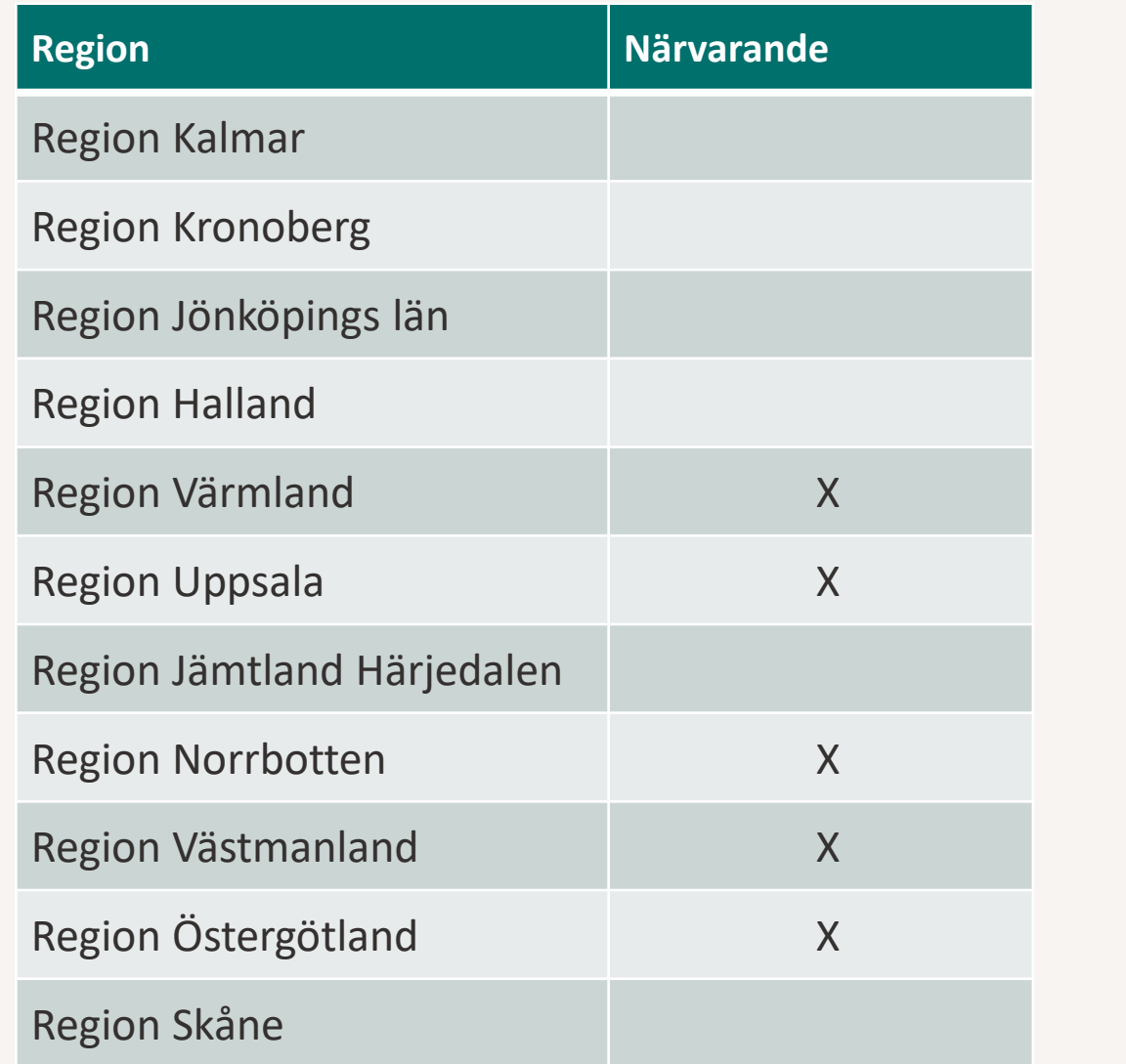

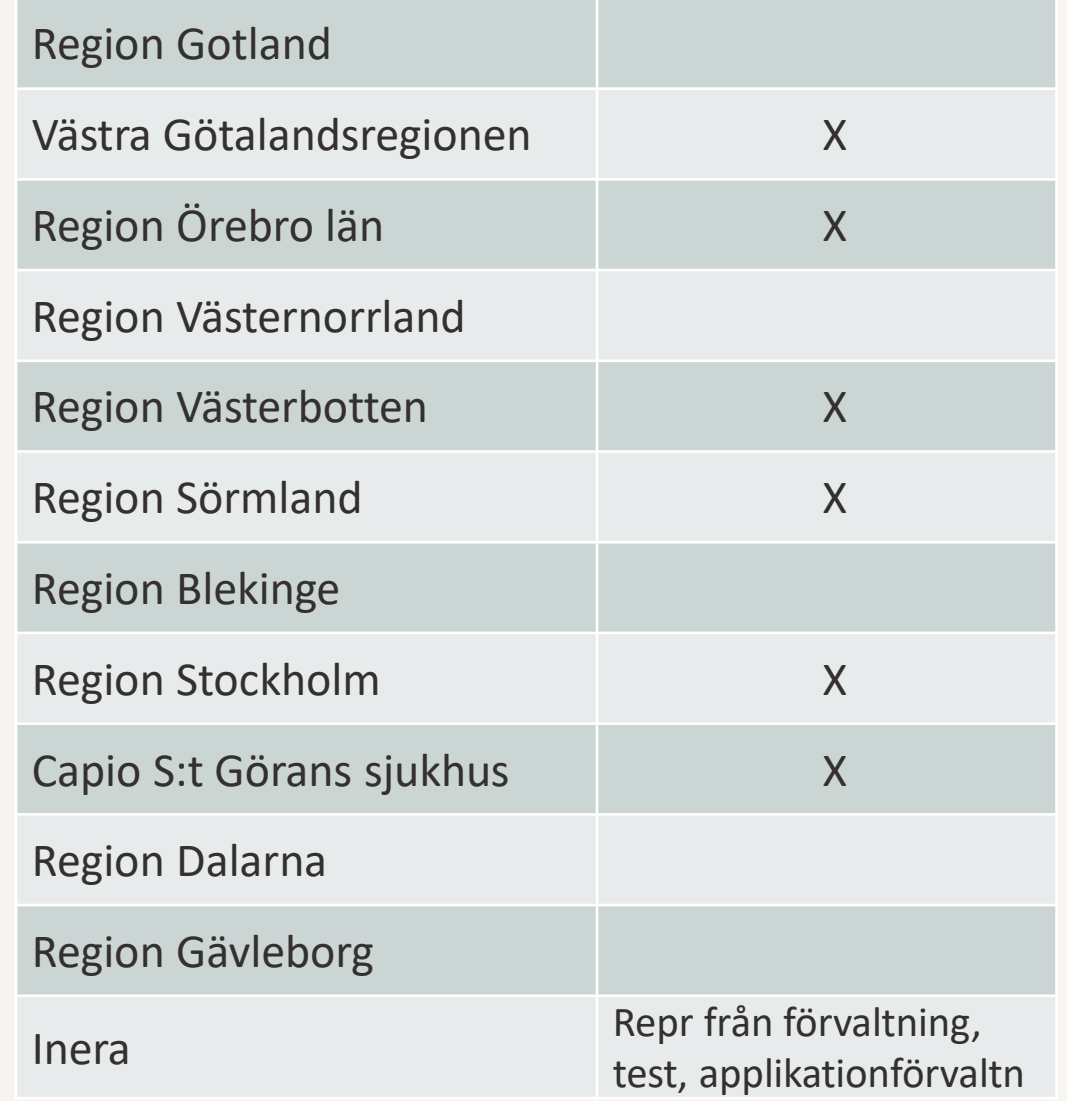

# Årets releaser 2022

- 2021-2 SP1: 27 januari
	- Intygsstatistik justerad enhetsfiltrering
- 2021-2 SP2: 22 februari
	- Endast tekniskt underhåll för Rehabstöd och Intygsstatistik
- 2022-1: 10 maj
- 2022-1 SP1: 14 juni
- 2022-1 SP2: 27 september
- 2022-2: 6 december

Datumen är preliminära och kan ändras.

Information om vad som ingår i releasen i våra release notes på [Intygstjänsters informationsyta](https://inera.atlassian.net/wiki/x/hYFi)

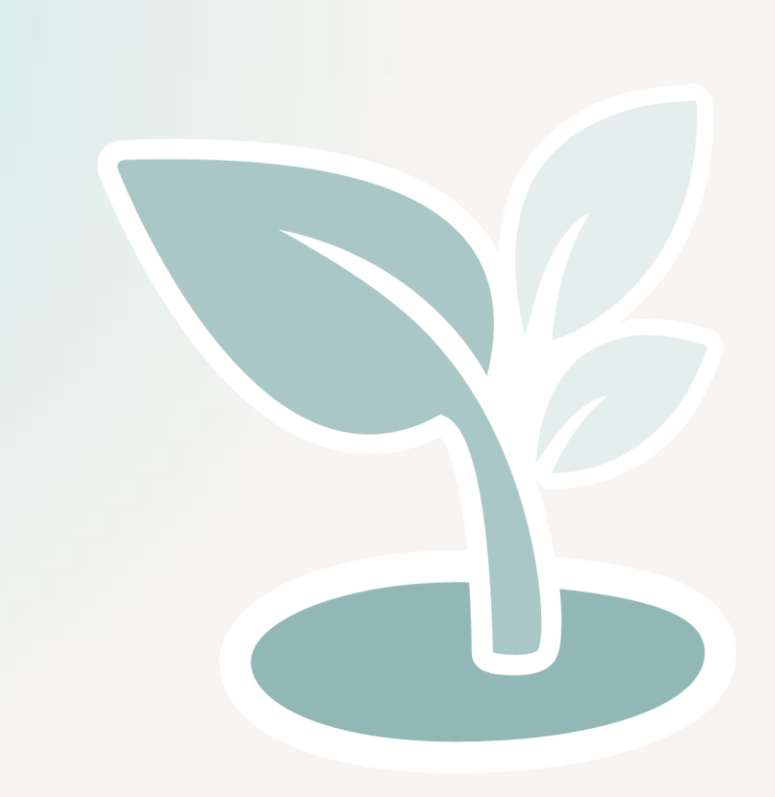

### Status Intygsstatistik och Rehabstöd

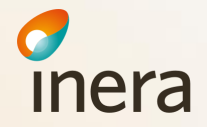

# Status Intygsstatistik

#### **Kända problem**

• Vissa prestandaproblem kvarstår

#### **Förändrad funktionalitet i enhetsfiltreringen**

• Går nu att filtrera ut statistik för endast en enhet, även om det bara finns enhet under Vårdenheten.

#### **Planerad utveckling**

*Förslag:*

- *Nytt datalager (Data warehouse) som t ex ger förutsättningar för datauttag*
- Genomföra en förstudie titta på tekniska och juridiska förutsättningar för att beskriva samt rekommendera möjliga vägval.

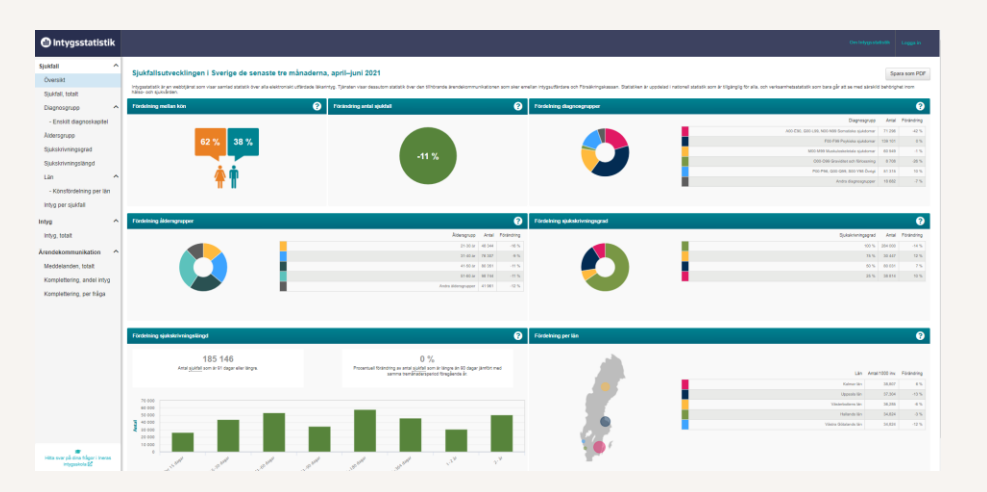

**Inera** 

# Status Intygsstatis

#### **Kända problem**

• Vissa prestandaproblem kvarstår

#### **Förändrad funktionalitet i enhetsfiltrei**

• Går nu att filtrera ut statistik för endast under Vårdenheten.

#### **Planerad utveckling**

*Förslag:*

- *Nytt datalager (Data warehouse) sor*
- Genomföra en förstudie titta på teknis beskriva samt rekommendera möjliga v

**VGR upplever stora prestandaproblem** vilket misstänks leda till att användarna har slutat använda Intygsstatistik

• Inera tar fram statistik till VGR som vi får analysera.

#### **Påverkas prestandan om regionstatistik är aktiverat?**

• Nej – Intygsstatistik hämtar och bearbetar information från samtliga intyg som är kopplade till regionen. Samtliga intyg processas, oavsett om regionstatistik är aktiverat eller inte.

#### **Påverkas prestandan om det är en stor eller liten region?**

• Ja – de stora regionerna med mycket data att processa kan ha problem, mindre regioner fungerar oftast bra. Hur länge regionen har utfärdat digital intyg påverkar också, då mängden intyg byggs på för varje år.

**Påverkas prestandan om det är en stor eller liten vårdenhet?**

• Ja – verksamhetsstatistiken tar längre tid att processa för stora vårdenheter än för små, vilket ökar risken för time out.

## Förändring i enhetsfiltrering Intygsstatistik

Förändringen påverkar Vårdenheter som finns i flera kommuner och har en eller flera kopplade enheter. För att kunna se statistik på enhetsnivå, förutsätts att intyg utfärdas på denna nivå.

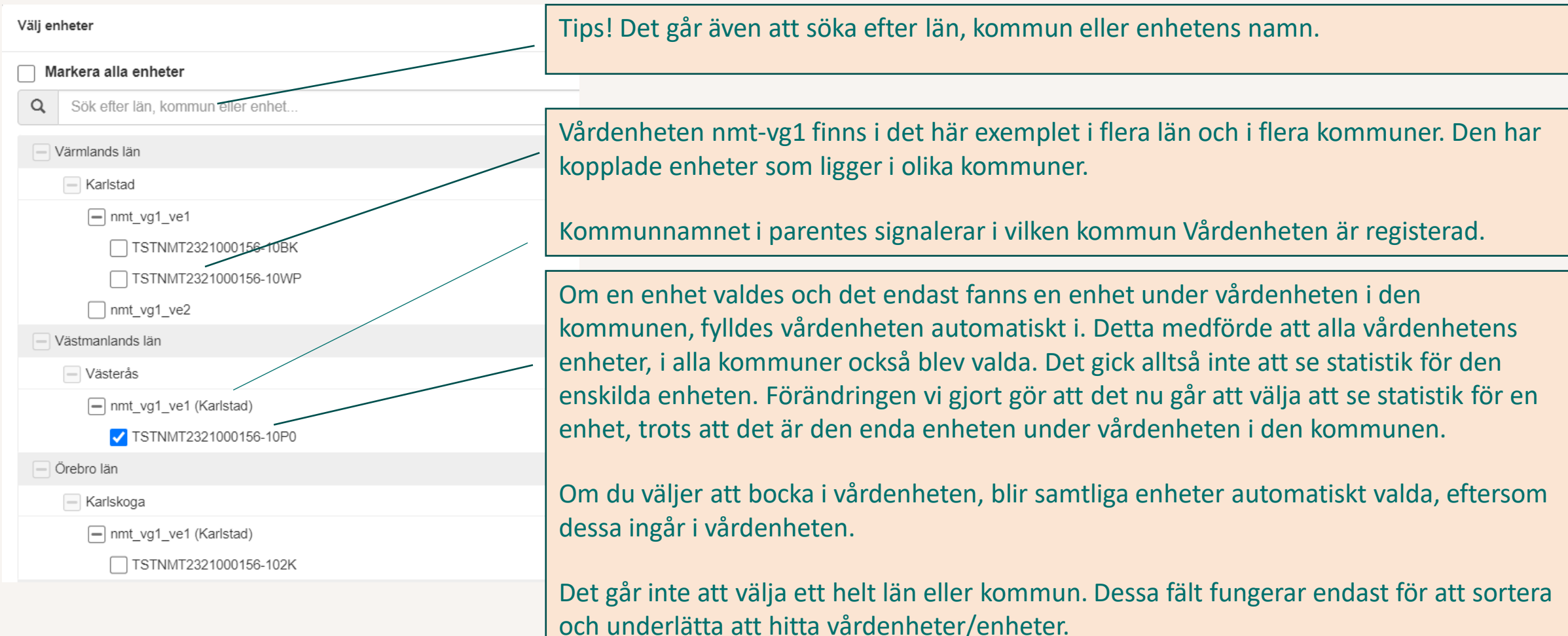

## Status Rehabstöd

### **Kända problem**

• Inga kända fel just nu  $\odot$ 

### **Planerad utveckling**

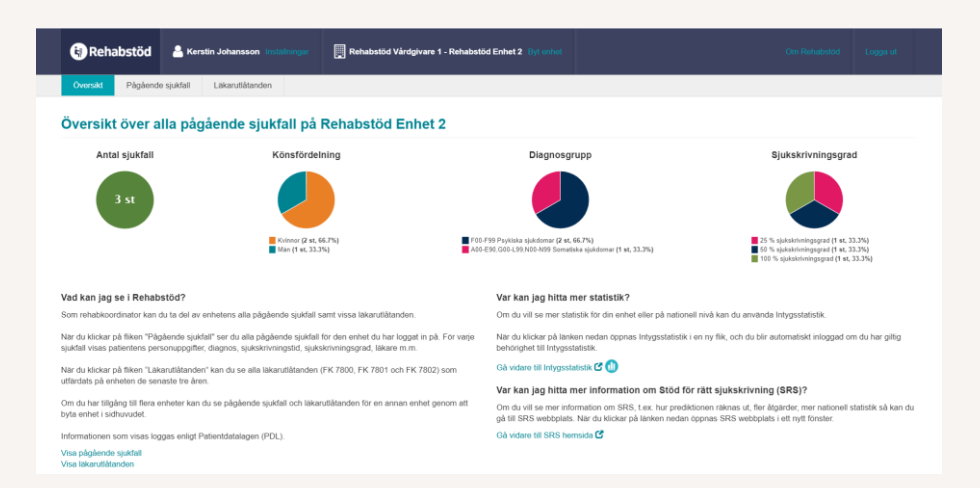

- Byte av ramverk (till React) kommer troligen starta under 2022
	- Nuvarande ramverk har nått end of life byte är nödvändigt
	- Samtidig uppdatering av gränssnitt till Ineras CSS (Se Inera.se)
	- Möjlighet att göra **mindre** gränssnittsförändringar

**Går det att komma in med förslag på förändringar?** Ja – det går alltid att skicka in förändringsförslag via Inera support <https://etjanster.inera.se/oversikt/flow/2556> Vi kan även presentera förslag på förändringar vid ett användarforum.

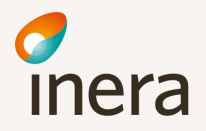

# PDL-loggning i Rehabstöd

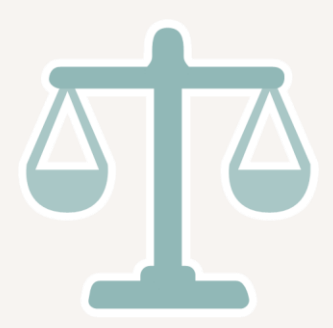

#### **Varför?**

- Alla aktiviteter i tjänster som omfattar patientuppgifter loggas i enlighet med Patientdatalagen vilket innebär att användning av Rehabstöd och Webcert loggas.
- Loggningen görs av Inera Säkerhetstjänster, loggtjänsten.
- Patient har rätt att begära ut logginformation.

#### **När? Vi kikar i [utbildningsmiljön](https://rehabstod-sit1.intyg.nordicmedtest.se/welcome.html)**

- 1. Användaren loggar in i Rehabstöd samtliga patienter i sjukfallstabellen (Läsa)
- 2. Användaren söker fram Läkarutlåtanden endast för de patienter som ingår i utsökningen (Läsa)
- 3. Vid utskrift, listan exporteras till PDF eller excel endast för de patienter som är med på listan (Utskrift)
- 4. Vid registrering av (eller nyttjande av annans samtycke) då information från annan vårdgivare visas – för den enskilde patienten (Skriva/Läsa Samtycke)

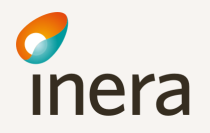

# PDL-loggning i Rehabstöd

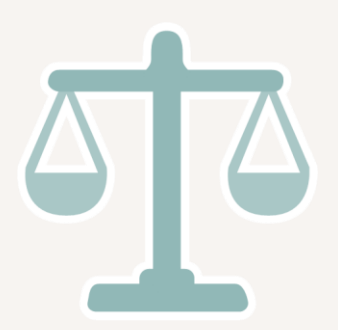

### **Diskussion**

- Om det är väldigt stor vårdenhet (VE) i HSA-katalogen kommer många patienter visas i sjukfallslistan och Reko loggas på många patienter som de inte har hanterat.
- Om det finns kopplade enheter under VE som utfärdar intyg rekommenderas att välja den enhet som reko ska följa upp direkt vid inloggning.
- Det finns en tjänst för att visa upp användarloggar för invånaren i journalen på 1177.se. Idag ingen region som nyttjar men om de aktiverar det kan frågor och anmälningar öka.
- Krävs att Reko har ett kvalitetssäkringsuppdrag? Flera regioner nyttjar det och flera jurister rekommenderar det, men det är inget krav. De som vill se ett exempel på ett uppdrag kan kontakta christina.wiklund@regionvasterbotten.se.
- Inera ser över möjligheten att förändra Rehabstöd för att minska PDL-loggning.

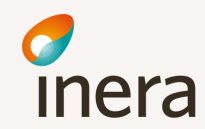

### Tips och trix - Rehabstöd

#### **Anpassa vad du ser:**

- Inställningar *(finns kvar även nästa inloggning)*
	- Dagar mellan intyg för att räknas som ett sjukfall
	- Visa nyligen avslutade sjukfall
	- Förvald enhet att loggas in på
- Filtrera innehållet *(försvinner när du byter vy eller loggar ut)*
	- Vid utskrift, klokt att ta bort personuppgifter
- Tabellen *(finns kvar även nästa inloggning)*
	- Ta bort ointressanta kolumner för bättre överblick
	- OBS! Om kolumner tas bort, gråas de ut för filtrering. Återställ i anpassa tabellen.

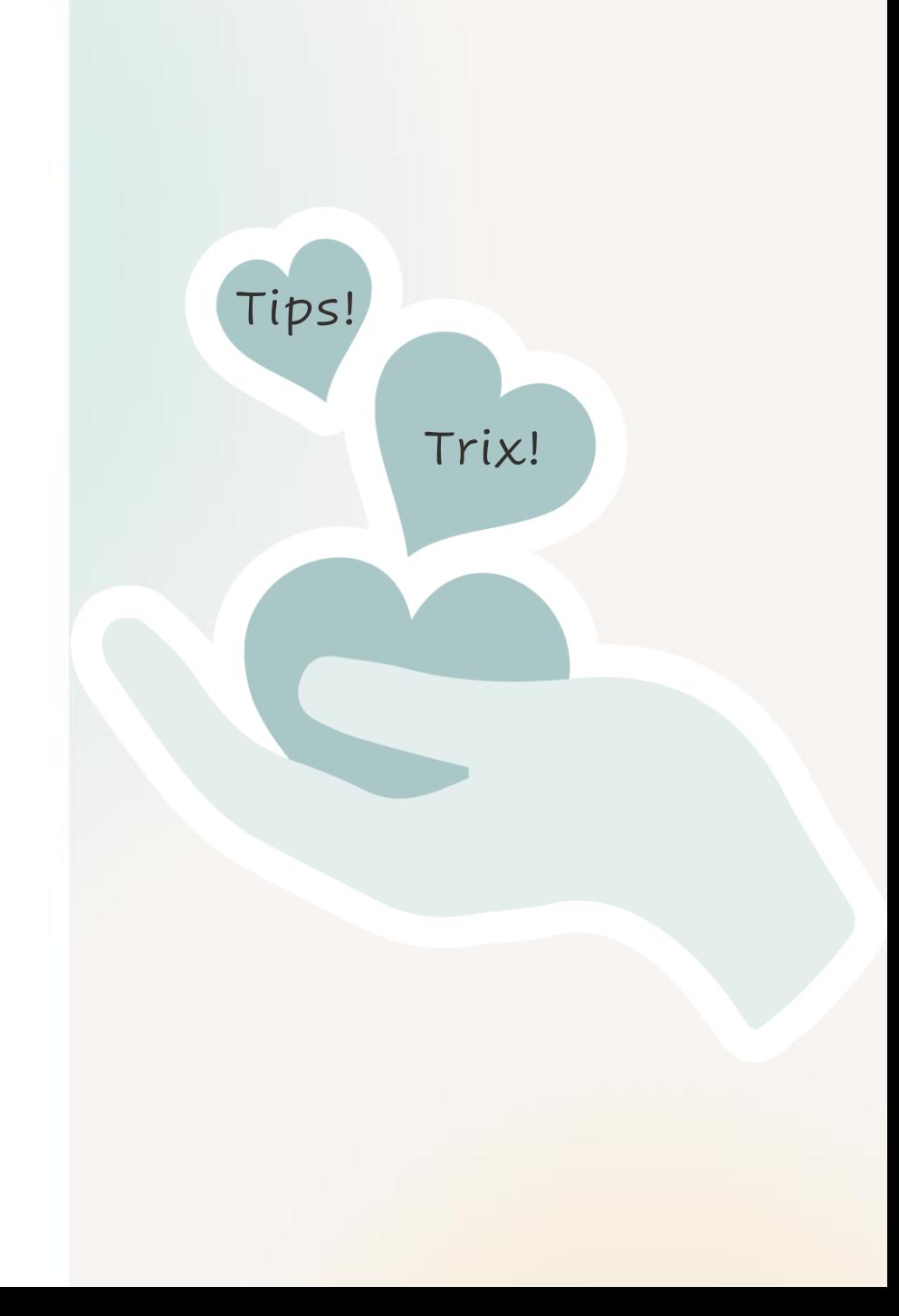

Övriga frågor

**Är det någon som tagit fram rutiner för Rehabkoordinatorns användande av Rehabstöd?**

• Ja! Bland annat Region Västerbotten. Kontakta [Christina.Wiklund@regionvasterbotten.se](mailto:Christina.Wiklund@regionvasterbotten.se) om ni vill titta på den.

#### **Kan Inera arrangera en utbildning i Intygsstatistik för processledare?**

• Kul! Vi kikar på det och återkommer om det kan bli på ett användarforum eller ett särskilt tillfälle.

**Vissa läkare missuppfattar när de ska ersätta och när de ska förnya intyg. Blir problem i Rehabstöd när ersättning väljs felaktigt. Går det att förtydliga? Går det att ändra till förlänga?**

• Vi tar det med oss och ser över om informationen behöver förtydligas.

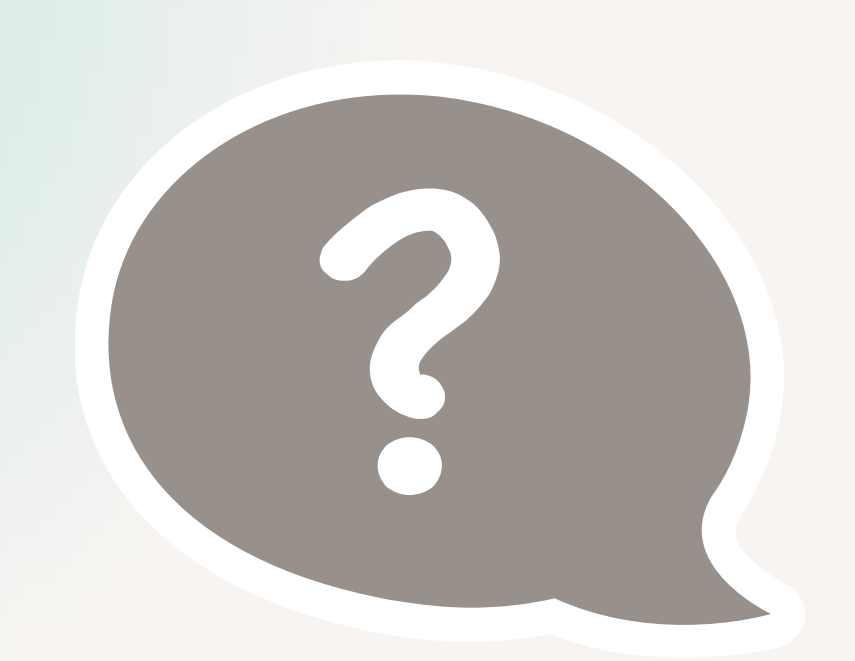

### Kommande användarforum

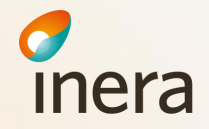

### Vilka teman skulle du önska till 2022?

Hur kommer man åt intygstjänster från olika journalsystem Analysgenomgång-Intygsstatistik hur andra arbetar med statistiken för att få enhetlighet i att använda programmen Praktisk nytta statistiktjänsten viktigt att få återkoppling på kommande förbättringar bra också att få lista på avvikelser.

goda idéer hur data från intygsstatistik och rehabstöd kan användas i förbättringsarbete/uppföjning i

Exempel från verksamheter erfarenhets utbyte

### Tips och trix rehabstöd

Fler digitala intyg Nyheter Utbildare i rehabstöd & intygsstatistik Utbilda "utbildare" utbildningsmaterial

Diskussion kring vilka intyg som behöver digitaliseras

Exempel på hur man kan arbeta med analys Fördjupning i Rehabstöd & Intygstatistik

Reflektion över hur digitala intyg används i vården (tänk diskussionen vi hade om DB precis) Inkomna förbättringsförsl

Tema för reko om hur man kan använda rehabstöd

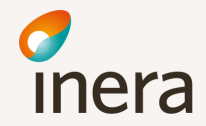

### Användarforum 2022

### **Kommande mötesdagar**

- 16 maj fokus utbildningsmaterial, utbilda utbildare
- 12 september -
- 5 december

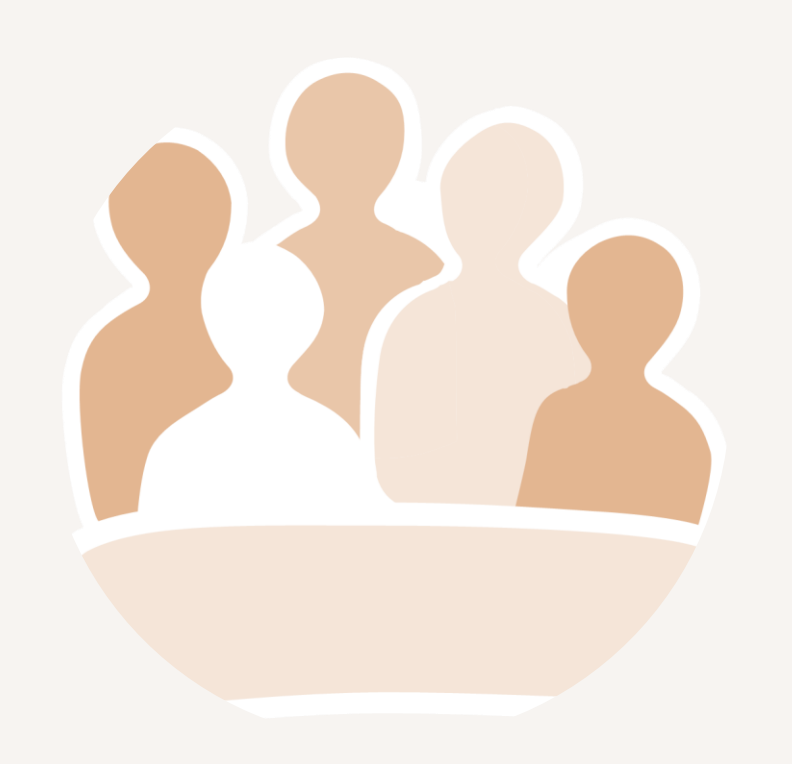

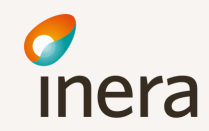

### TACK för idag!

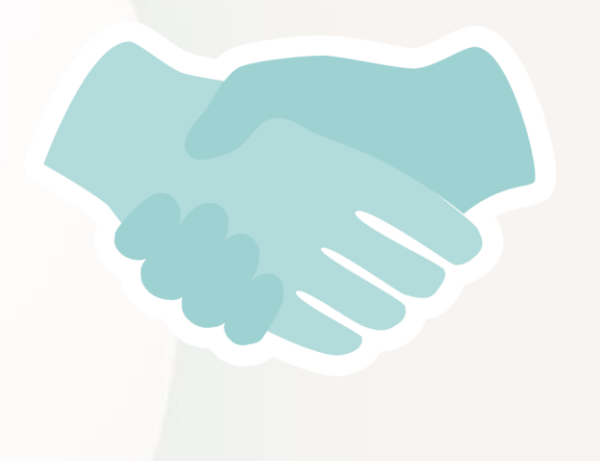

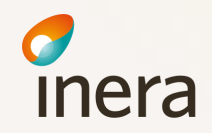